## Поиск информации по электронному каталогу

## Алгоритм поиска

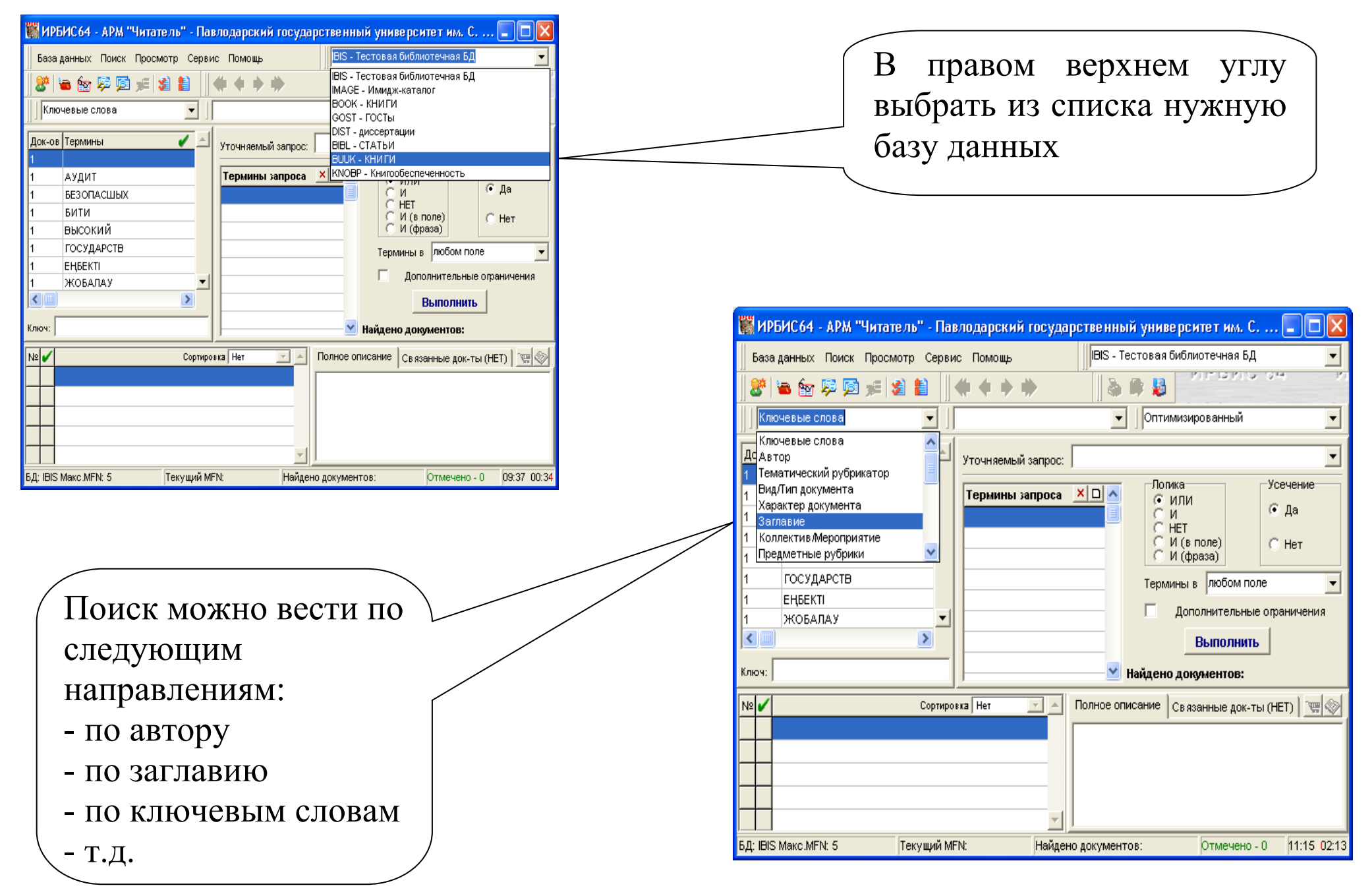

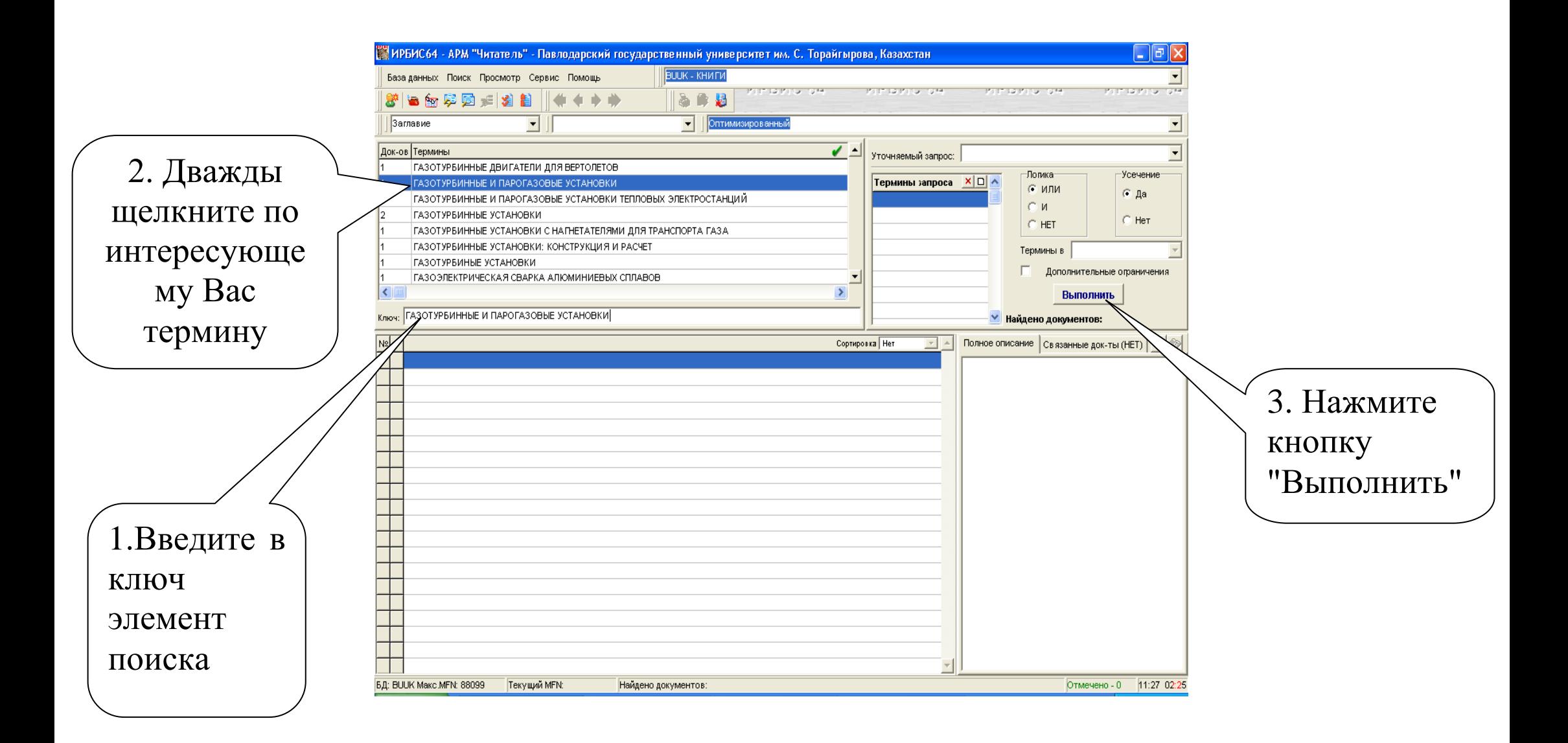

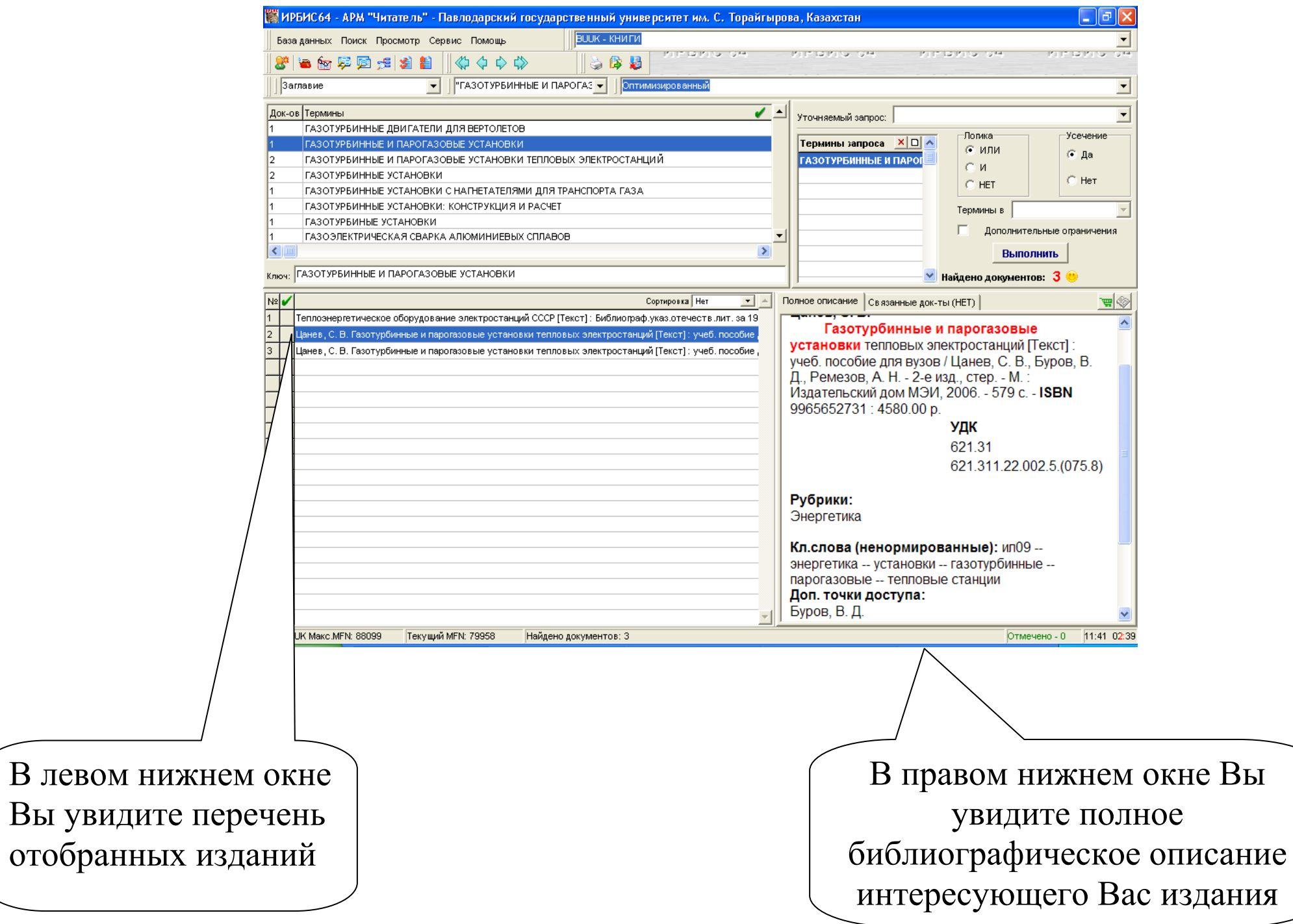

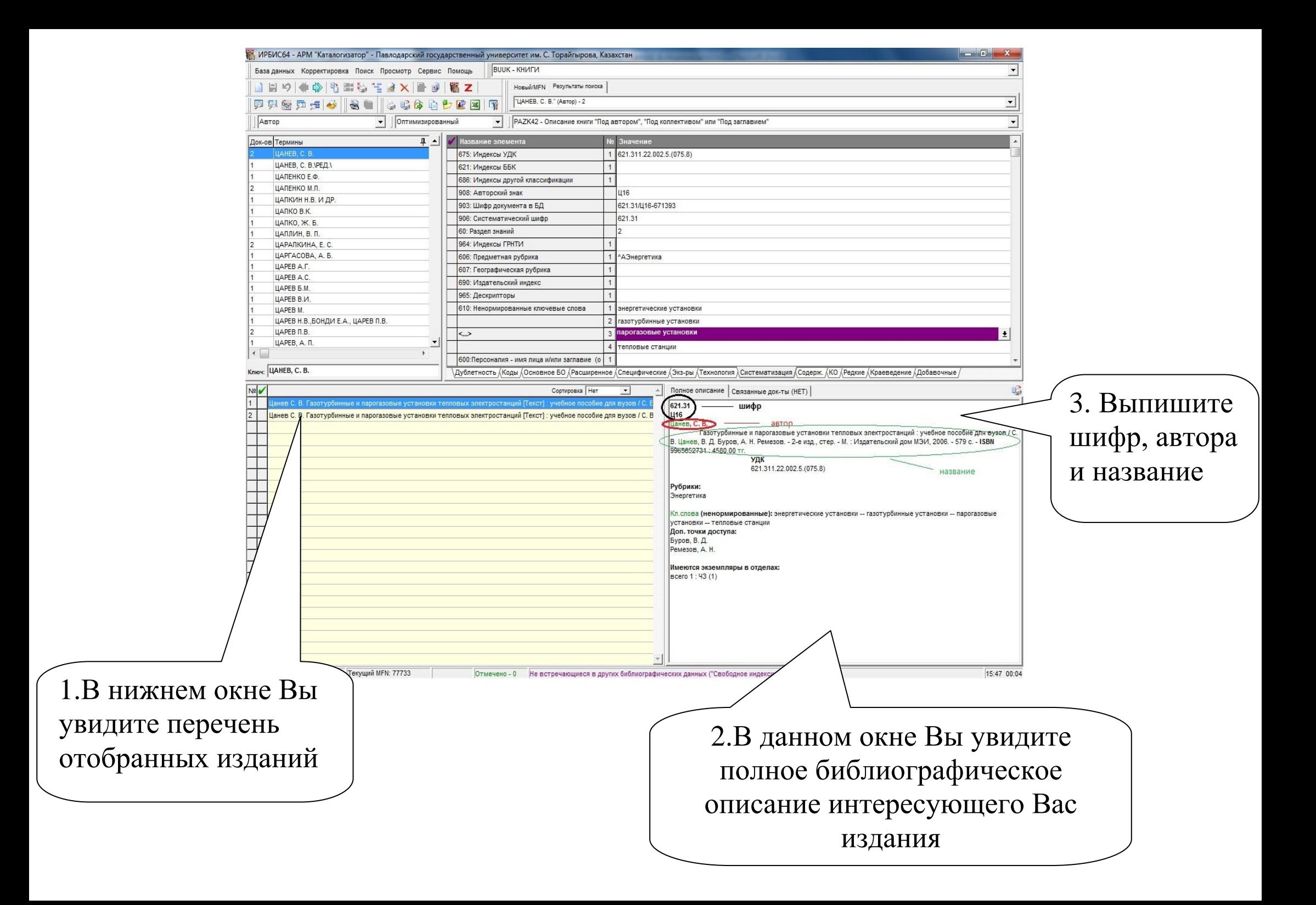